# Info-communicational system UNIMail-ASNET

The UNIMail-ASNET system is a stand-alone network resource that allows users of Webmail to send SMS notifications about its sending to the recipient of the cellular networks of Armenia simultaneously

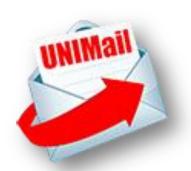

with the letter, and gives the ability to send SMS via email; and a number of other services for corporate users. User access to the UNIMail-ASNET functions is performed directly from the user's individual Webmail page. For the convenience of Webmail users, the mechanisms for accessing and managing SMS services are combined with e-mail preparation operations.

## **Basic options of UNIMail-ASNET:**

- Send a standard notification to the addressee about the sent email simultaneously with sending the letter, - («you got email from username@......»), or sms-notification along with a fragment of the letter, if the fragment is highlighted in the text with markers \*...\*
- Send SMS to the recipient

To use basic operations, it is necessary to compose a letter with:

## At field «to/CC»:

> When sending an email with notification additionally set the server's address: unimail@unimail.asnet.am

(i.e.- to: karapet@sci.am, unimail@unimail.asnet.am, or

to: karapet@sci.am CC: unimail@unimail.asnet.am)

> When sending an SMS specify only server's address- to: unimail@unimail.asnet.am)

#### At field «subject»:

> Specify the phone number (only subscribers of Armenia's cellular networks), marked by markers (\* ... ... \*), to which the SMS message will be sent (for example, subject: xxxxxx \* 091234567 \*). If there is no entry in the subject field, only the destination telephone number should be quoted: \* 091234567 \*

## In the message, select markers (\* ..... \*):

- > fragment of the letter, which should be sent to the recipient in the sms-notification (if desired). If the message does not contain a selection, the standard notification will be sent to the recipient.
- > text SMS when sending sms

(The volume of the selected text and sms should not exceed 90 characters, including spaces)

## **Additional functions UNIMail-ASNET:**

## **Bulk notifications / sms**

(in addition to the basic operations, in the subject field, specify multiple phone numbers of the recipients to whom the email / sms should be sent)

## > Operations with incoming notification filters

User access to the settings of the selection filters is possible only after the initial authorization in the system, for which it is necessary to send an email:

to: <u>unimail@unimail.asnet.am</u>

subject: \*reg:phone#\*

> Then you will receive an SMS with confirm code which should be sent to the <u>unimail@unimail.asnet.am</u> in Subject field inside \*xxxx\* markers.

## Setting the filter mode, operations with "white" and "black" lists

> At field «To» - <u>unimail@unimail.asnet.am</u>

> At field «Subject» - \*use white list (phone)\*

In this mode, a notification will be received only from selected senders

> At field «To» - <u>unimail@unimail.asnet.am</u> > At field «Subject» - \*use black list (phone)\*

In this mode, notifications will be blocked from the senders selected by the recipient

#### Add the senders to the white / black list.

To perform this function, an email should be sent, where:

> At field «to» - <u>unimail@unimail.asnet.am</u> > At field «subject» - \*add white(black) list\*

> In body – set the pair of *«phone/from»*, in markers \*....\*, i.e.: \*091234567/username1 @....... \_091234567/username2 @...... \*

## Exclude senders from the white / black list.

To perform this function, an email should be sent, where:

> At field «to» - unimail@unimail.asnet.am
> At field «subject» - \*del white(black) list \*
> In body – list of «phone/from» pairs to be excluded

## **Block SMS related services**

> At field «to» - unimail@unimail.asnet.am > At field «subject» - \*block sms (phone)\*

#### **Unblock SMS related services**

> At field «to» - <u>unimail@unimail.asnet.am</u> > At field «subject» - \*unblock sms (phone)\*

<sup>\*)</sup> Pair of «phone / from» consists of the recipient's phone number / email address of the sender